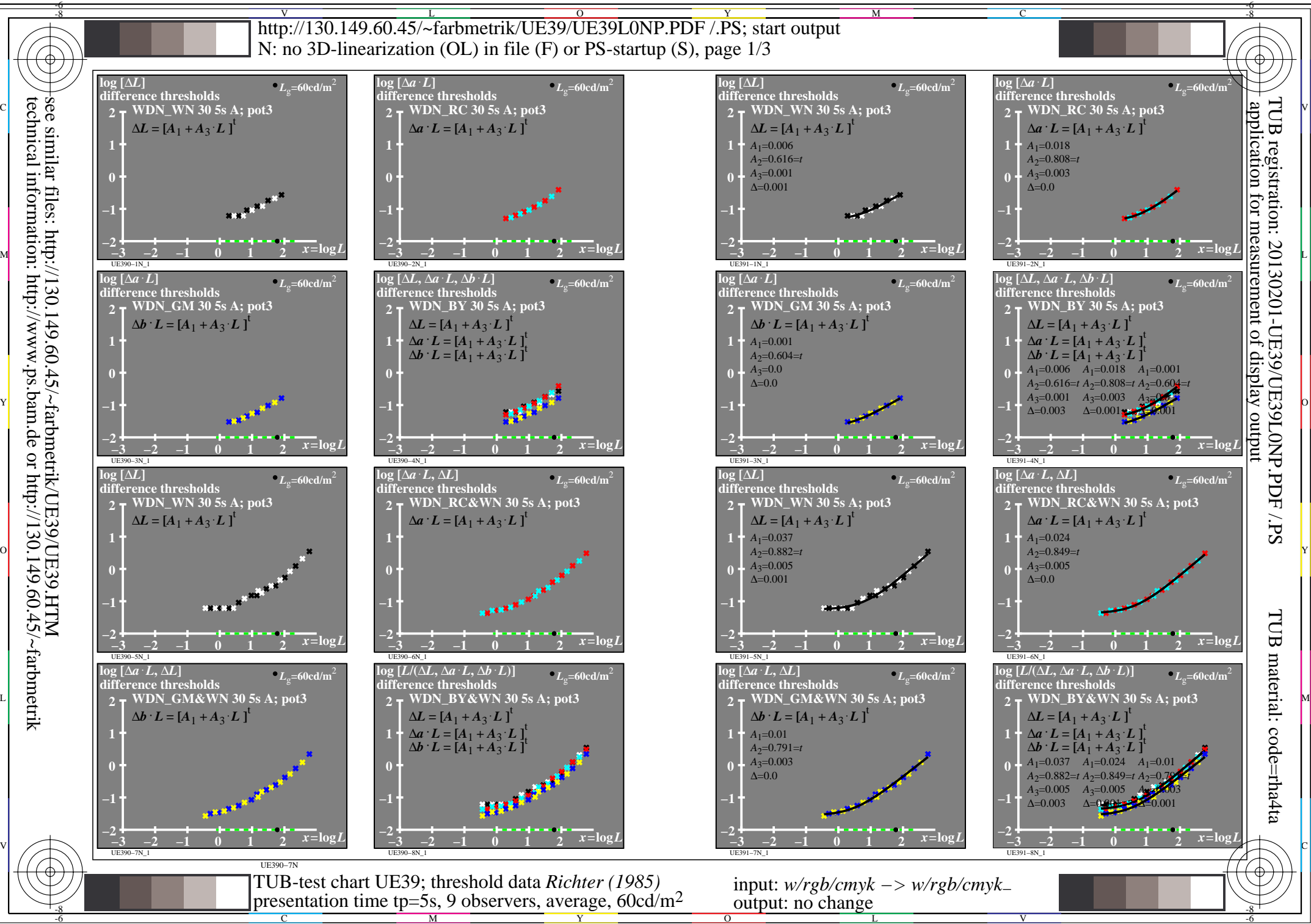

technical information: http://www.ps.bam.de or http://130.149.60.45/~farbmetrik

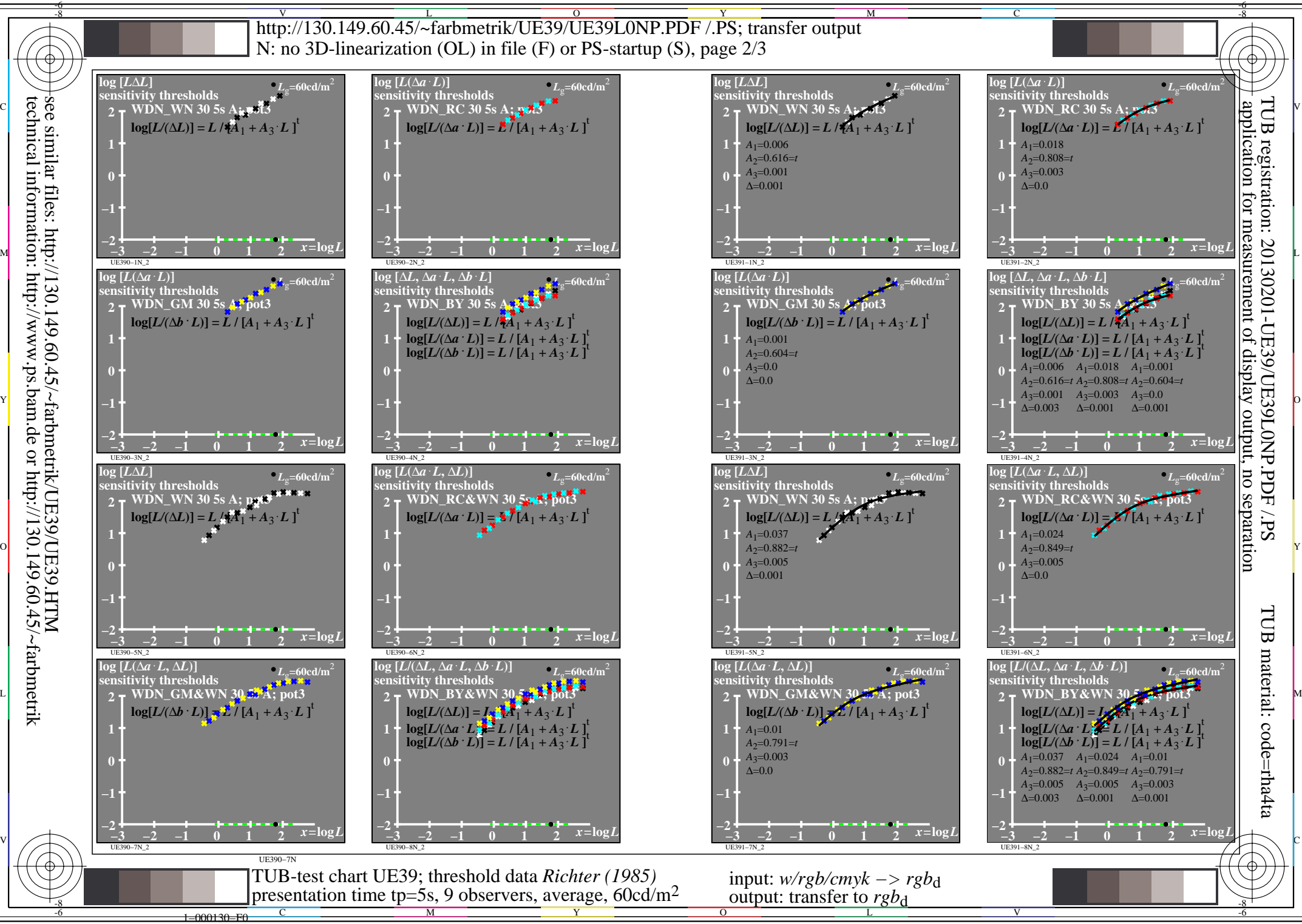

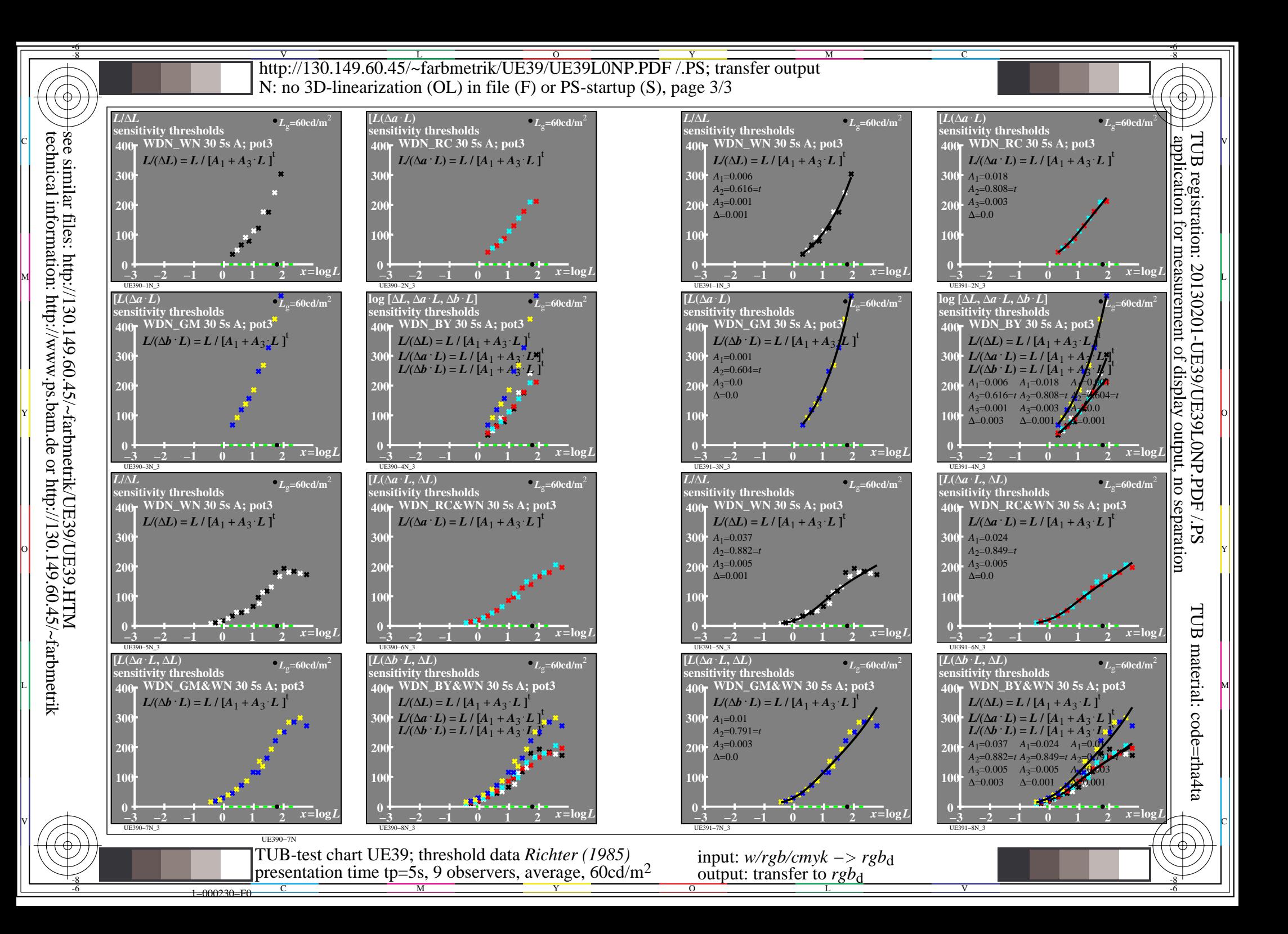